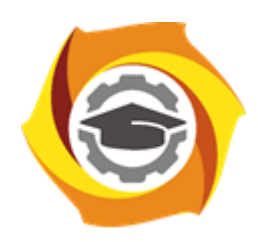

**Негосударственное частное образовательное учреждение высшего образования «Технический университет УГМК»**

## **МЕТОДИЧЕСКИЕ УКАЗАНИЯ К ВЫПОЛНЕНИЮ КОНТРОЛЬНОЙ РАБОТЫ ПО ДИСЦИПЛИНЕ**

# **АЭРОЛОГИЯ ГОРНЫХ ПРЕДПРИЯТИЙ**

**Специальность 21.05.04 Горное дело**

**Cпециализация Подземная разработка рудных месторождений**

**Уровень высшего образования** Специалитет

*(бакалавриат, специалитет, магистратура)*

**Квалификация выпускника** горный инженер (специалист)

Автор - разработчик: Минин В.В., канд. техн. наук Рассмотрено на заседании кафедры разработки месторождений полезных ископаемых Одобрено Методическим советом университета 30 июня 2021 г., протокол № 4

> г. Верхняя Пышма 2021

Задания и методические указания к выполнению контрольной работы составлены в соответствии с рабочей программой дисциплины «*Аэрология горных предприятий*».

Контрольная работа является составной частью самостоятельной работы обучающихся дисциплине «*Аэрология горных предприятий*». Выполнение контрольных работ имеет целью закрепление обучающимися полученных на лекциях теоретических знаний и практического опыта, приобретенного на практических занятиях, путем самостоятельной работы.

Контрольные работы по дисциплине «*Аэрология горных предприятий*» выполняются студентами очной и заочной формы обучения после изучения материала по всему курсу. Контрольные работы предъявляется преподавателю при сдаче экзамена.

**Контрольная работа 1** Определить категорию рудной шахты по газообильности при данных, приведенных в табл. 1.

Указать минимальное количество воздуха (в м<sup>3</sup>/мин) на  $I$  м<sup>3</sup> среднесуточной добычи горной массы в зависимости от установленной категории шахты по газообильности.

*У к а з а н и е*. Относительная газообильность шахты по метану ( $\text{M}^3/\text{T}$ ) находится из выражения (б), по водороду – из выражения

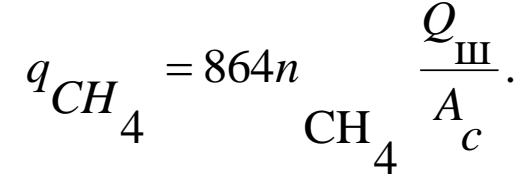

Относительная условная газообильность  $(M^3/T)$  необходимая для определения категории рудной шахты по газам (метан + водород), определяется из выражения

$$
q_{\text{y}_{\text{CH}}} = q_{\text{CH}_4} + 2q_{\text{H}_2} = 864(n_{\text{CH}_4} + 2n_{\text{H}_2})\frac{Q_{\text{m}}}{A_c}.
$$

**Контрольная работа 2.** Определить аэродинамический режим движения воздуха в горной выработке (по критерию Рейнольдса), ее аэродинамическое сопротивление, депрессию и эквивалентное отверстие. Исходные данные для решения задачи приведены в табл.4.

*У к а з а н и е .* Число Рейнольдса*R<sup>e</sup>* находится из выражения

$$
R_e = \frac{4SV}{Pv}.
$$

Аэродинамическое сопротивление выработки (Па∙с $^{2}\!$ /м $^{6})$ 

$$
R=\frac{\alpha LP}{S^3}
$$

Количество проходящего по выработке воздуха (м $^{3}/c$ )

$$
Q = SV
$$

Депрессия выработки (Па)

$$
h = \left(\frac{\alpha LP}{S^3}\right)Q^2 = RQ^2.
$$

Эквивалентное отверстие выработки  $(M^2)$ 

$$
A=\frac{1,19Q}{\sqrt{h}}_{\text{HJIH}}A=\frac{1,19}{\sqrt{R}}
$$

Будьте внимательны при выполнении вычислений: в расчетную формулу вместо, например, v $10^{6}$ =15 надо подставлять 0,000015; вместо  $\alpha$ ·I0<sup>-3</sup>=18,6 подставлять  $\alpha$ =0,0186 и т.  $\Pi$ .

Контрольная работа 3. Вентиляционная схема подземных выработок шахты представлена на рис. 1.

#### $R_1$   $Q_1$

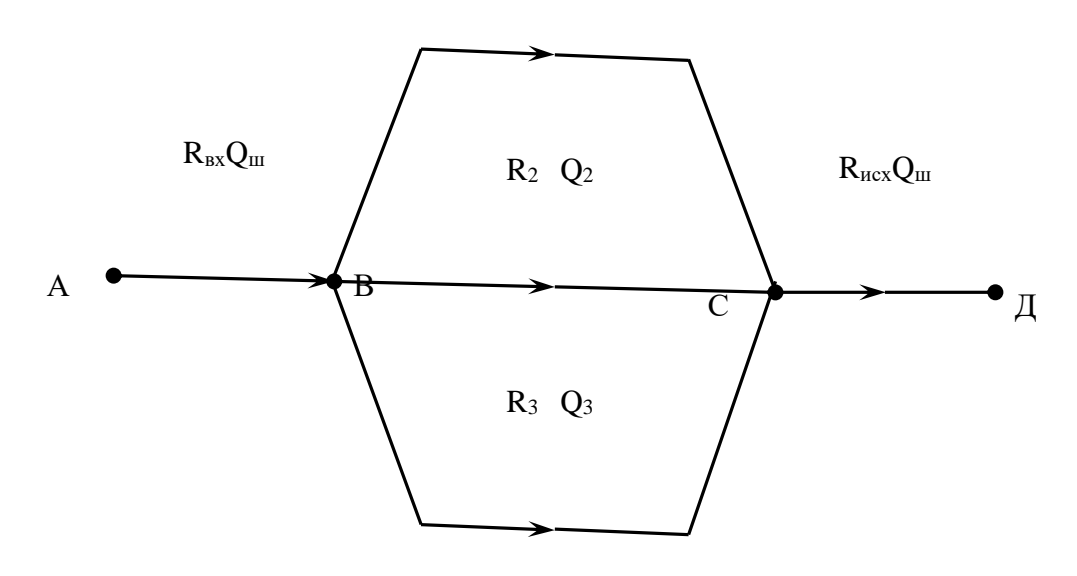

Рис. 1. Вентиляционная схема шахты.

Значение количество поступающего в шахту воздуха  $Q_u$  и аэродинамические сопротивления отдельных выработок  $R_i$  ( $R_{\text{bx}}$  – входящей струи;  $R_1$ ,  $R_2$ ,  $R_3$  –

параллельных ветвей;  $R_{ucx}$  исходящей струи) приведены в табл. 5.

Требуется определить:

 $\overline{3}$ . аэродинамическое сопротивление параллельного соединения выработок  $R_{\text{map}}$ (между точками  $B$  и  $C$ );

 $\overline{4}$ . общее аэродинамическое сопротивление шахты;

5. количества воздуха  $Q_1$ ,  $Q_2$ ,  $Q_3$  в параллельных ветвях;

6. общую депрессию параллельного соединения h<sub>nap</sub>;

 $7.$ общую депрессию шахты  $h_{\text{III}}$ ;

8. общее эквивалентное отверстие шахты  $A_{\text{III}}$ ;

мощность двигателя вентиляторной установки  $N_{\text{BU}}$  при общем ее к.п.д.  $\eta = 0.7$ . 9. Указания. Расчет перечисленных величин производится но следующим формулам: сопротивление параллельного соединений выработок (Па $\cdot$ с<sup>2</sup>/м<sup>6</sup>):

$$
R_{nap} = \frac{1}{\left(\frac{1}{\sqrt{R_1}} + \frac{1}{\sqrt{R_2}} + \frac{1}{\sqrt{R_3}}\right)^2}
$$

общее сопротивление шахты (Па∙с<sup>2</sup>/м<sup>6</sup>):

$$
R_{\mu} = R_{nap} + R_{ex} + R_{\mu cx}
$$

количество воздуха (м $3/c$ ), проходящего по отдельным ветвям параллельного соединения:

$$
Q_{I} = \frac{Q_{\text{III}}\sqrt{R_{\text{map}}}}{\sqrt{R_{1}}}; Q_{2} = \frac{Q_{\text{III}}\sqrt{R_{\text{map}}}}{\sqrt{R_{2}}}; Q_{3} = \frac{Q_{\text{III}}\sqrt{R_{\text{map}}}}{\sqrt{R_{3}}}.
$$

общая депрессия (Па) параллельного соединения принимается как депрессия любой из ветвей параллельного соединения:

в частности, для первой ветви она равна

$$
h_{\text{map}} = h_1 = R_1 Q_1^2
$$

общая депрессия шахты (Па)

$$
h_{\rm III} = h_{\rm BX} + h_{\rm I} + h_{\rm HCX} = R_{\rm BX}Q_{\rm III}^2 + R_{\rm I}Q_{\rm I}^2 + R_{\rm HCX}Q_{\rm m}^2
$$

эквивалентное отверстие шахты  $(\mathsf{m}^2)$ мощность двигателя вентиляторной установки (кВт):

$$
N_{\rm BY} = \frac{h_{\rm H} Q_{\rm III}}{1000 \eta}
$$

### ПРИЛОЖЕНИЯ

Таблица 1

## **Данные для расчетов абсолютной и относительной газообильности угольной шахты.**

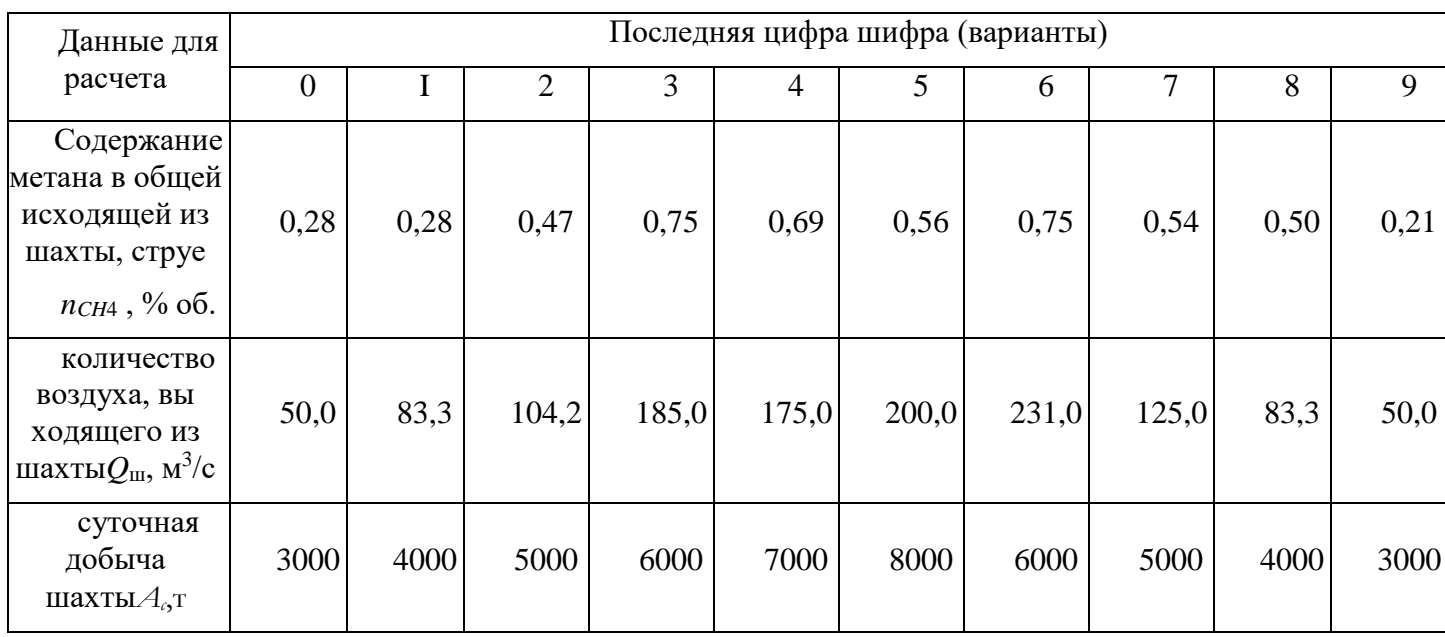

### Таблица 2

## **Данные для определения газообильности рудной шахты.**

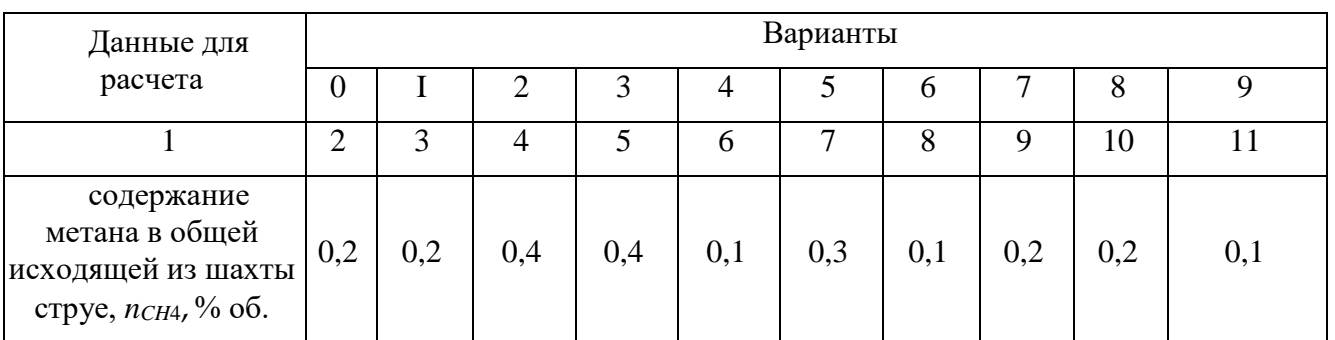

Продолжение табл. 2

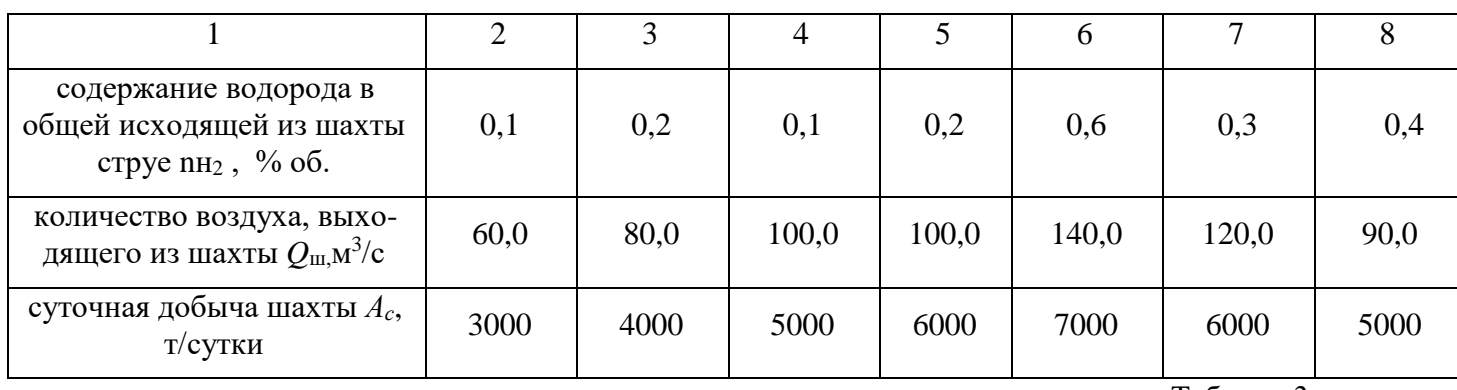

Таблица 3

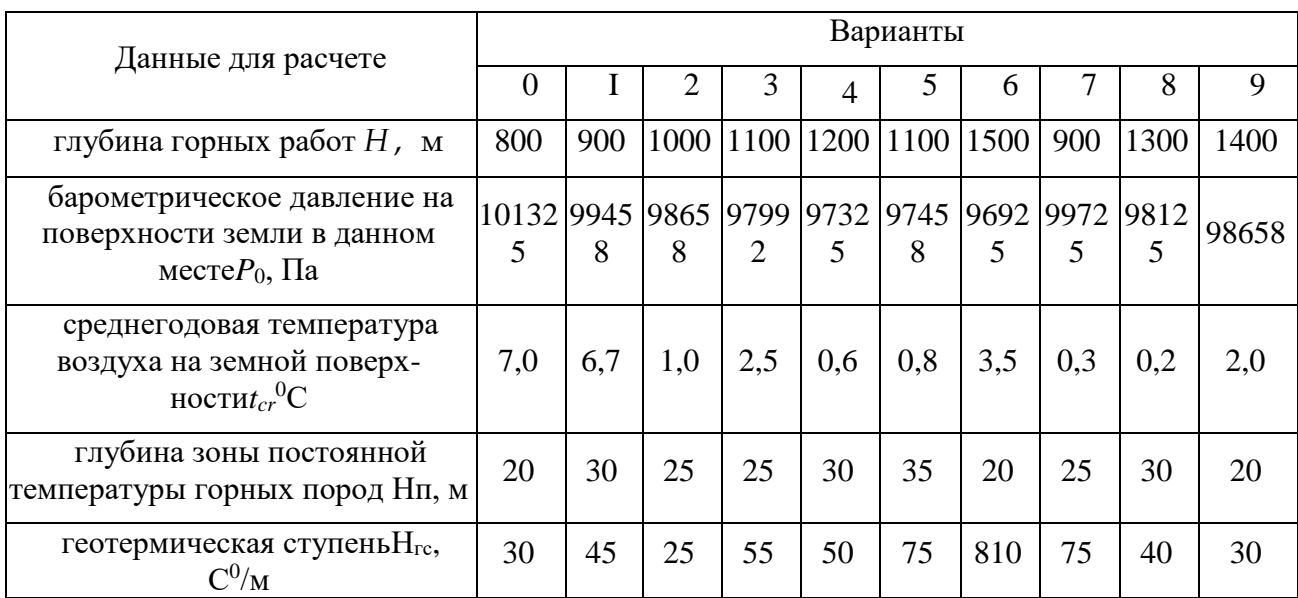

# **Данные для расчета давления и температуры на заданной глубине шахты**

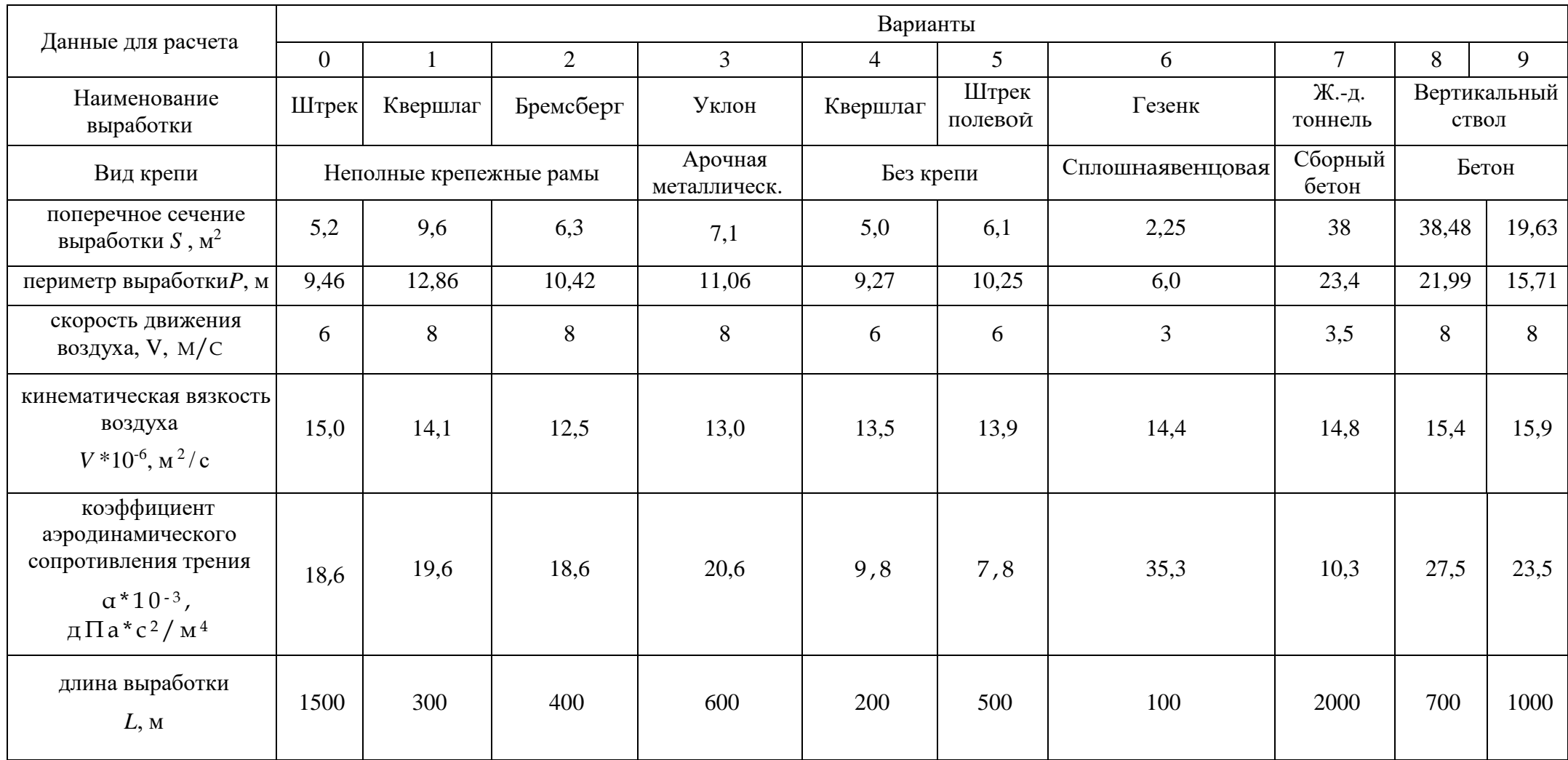

## Данные для расчета числа Рейнольдса, аэродинамического сопротивления, депрессии и эквивалентного отверстия выработки

Таблица 5

### **Данные для определения аэродинамического сопротивления, депрессии, эквивалентного отверстия, количества воздуха, мощности двигателя вентиляционной установки**

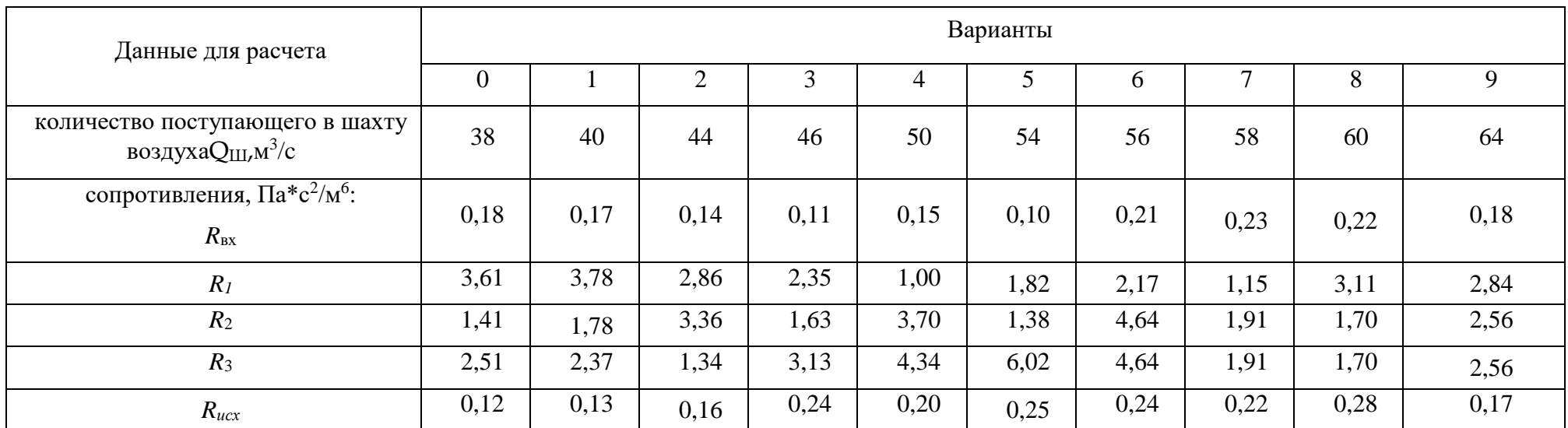

## Таблица 6

### **Данные для расчета вентиляции тупиковой выработки**

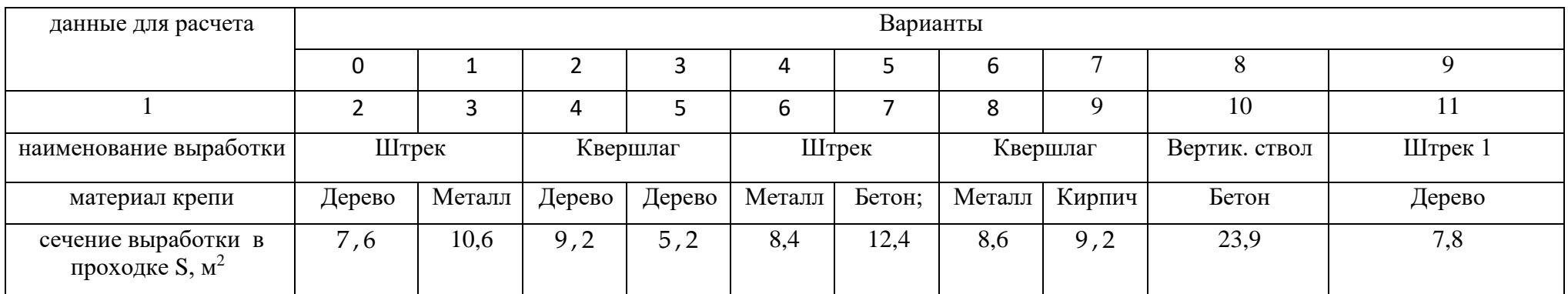

Продолжение табл. 6

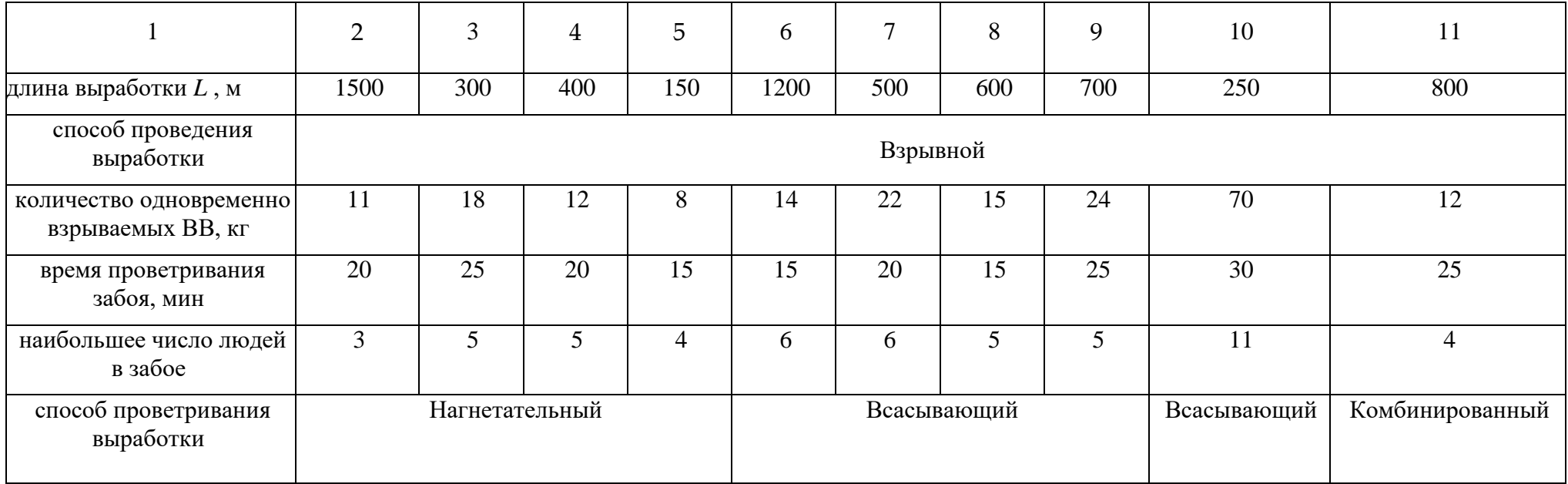

#### **Порядок выполнения и оформления контрольной работы**

1. Производят все указанные в задании вычисления.

2. В соответствии с заданием определяют параметры.

3. Оформляют и защищают контрольную работу.

*Контрольная работа должна состоять из титульного листа с указанием ее названия, автора и руководителя; краткой теории вопроса; сводки результатов и выводов.* 

*При выполнении графических построений и таблиц на компьютере приводятся их распечатки.*

*Все расчеты оформляются в виде формулы в общем виде, ее числовое выражение и полученный результат с указанием размерности.*